## Examples for the qTable function

Enrico Schumann es@enricoschumann.net

We attach the package and create some random data.

```
> require("NMOF")
> x < - rnorm(100L, mean = 0, sd = 1.5)
> y < -rnorm(100L, mean = 1, sd = 1)> z <- rnorm(100L, mean = 1, sd = 0.5)
> X \leftarrow \text{cbind}(x, y, z)> summary(X)
```
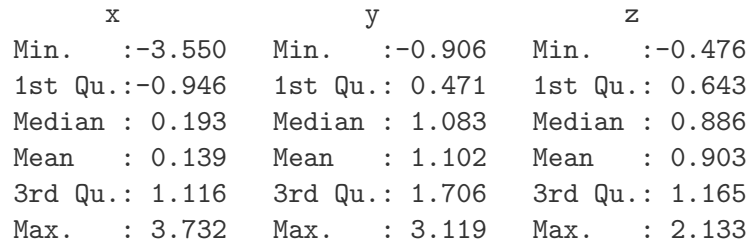

A call to qTable could like this, and it will result in the LATEX output below.

```
> cat(qTable(X, yoffset = -0.025, unitlength = "5cm",
            circlesize = 0.0125, xmin = -10, xmax = 10, dec = 2))
   median min max
x 0.19 -3.55 \quad 3.73 \longrightarrow \longrightarrowy 1.08 -0.91 3.12 - -z 0.89 -0.48 2.13 \longrightarrow-10 -5 0 5 10
```
If you use Sweave, use <<results=tex>>= to start a code chunk.

## Examples

```
> ## with limits
> cat(qTable(X, yoffset = -0.025, unitlength = "5cm",
           circlesize = 0.0125, xmin = -10, xmax = 10, dec = 2))
    median min max
 x 0.19 -3.55 +3.73 \longrightarrow \longrightarrowy 1.08 -0.91 3.12 - -z 0.89 -0.48 2.13 \longrightarrow-10 -5 0 5 10
> ## without specified limits
> cat(qTable(X, yoffset = -0.025, unitlength = "5cm",
           circlesize = 0.0125, dec = 2))
    median min max
 x = 0.19 -3.55 = 3.73 \longrightarrowy 1.08 -0.91 3.12 \longrightarrow .
 z 0.89 -0.48 +2.13 \longrightarrow-4 -2 0 2 4
> ## 3 decimal places
> cat(qTable(X, yoffset = -0.025, unitlength = "5cm",
           circlesize = 0.0125, dec = 3))
    median min max
 x 0.193 -3.550 3.733 q
 y 1.083 -0.906 3.119 q
 z 0.886 -0.476 2.133 \longrightarrow-4 -2 0 2 4
> ## specific labels, but no limits
> \text{cat}(\text{qTable}(X, \text{yoffset} = -0.025, \text{unitlength} = "5cm",labels = c(-8, 2, 8), at = c(-8, 2, 8),
           circlesize = 0.0125, dec = 1))
    median min max
 x = 0.2 -3.5 3.7 \longrightarrow \longrightarrowy 1.1 -0.9 3.1 \longrightarrowz 0.9 -0.5 2.1 \longrightarrow\alpha-8 2 8
> ## specific labels and limits, linethickness
> cat(qTable(X, yoffset = -0.025, unitlength = "5cm",
        labels = c("a", "b", "c"), at = c(-8, 2, 8),
        circlesize = 0.02, dec = 1, linethickness = "0.2ex",
        xmin = -10, xmax = 10)
    median min max
 x 0.2 -3.5 3.7 \longrightarrow \longrightarrowy 1.1 -0.9 3.1
 z 0.9 -0.5 2.1
                       a b c
```
> ## specific labels and limits, linethickness  $>$  cat(qTable(X, yoffset = -0.025, unitlength = "5cm", labels =  $c("a", "b", "c")$ , at =  $c(-8, 2, 8)$ , circlesize =  $0.02$ , dec = 1, linethickness =  $"0.2ex"$ ,  $xmin = -10$ ,  $xmax = 10)$ median min max x  $0.2$  -3.5 3.7  $\longrightarrow$   $\longrightarrow$   $\longrightarrow$   $\longrightarrow$ y 1.1 -0.9 3.1  $$ z  $0.9 -0.5$  2.1 a b c > ## with limits and alternative functions > cat(qTable(X, yoffset = -0.025, unitlength = "5cm", circlesize =  $0.0125$ , xmin =  $-10$ , xmax = 10, dec = 2, funs = list(average = mean, `10th  $Q.$ ` = function(x) quantile(x, 0.1),  $\text{?90th Q.} = \text{function}(x) \text{ quantile}(x, 0.9))))$ average 10th Q. 90th Q.  $x = 0.14 -1.89$  2.29  $\longrightarrow$ y  $1.10$   $-0.07$   $2.28$   $$ z  $0.90$   $0.40$   $1.53$   $-$ -10 -5 0 5 10 > ## with limits and without summary stats  $>$  cat(qTable(X, yoffset =  $-0.025$ , unitlength = "5cm", circlesize =  $0.0125$ , xmin =  $-10$ , xmax = 10, dec = 2,  $funs = list())$ 

x q y q z q -10 -5 0 5 10